# 評価構成

以下の構成で評価を行いました。

### ソフトウェア構成

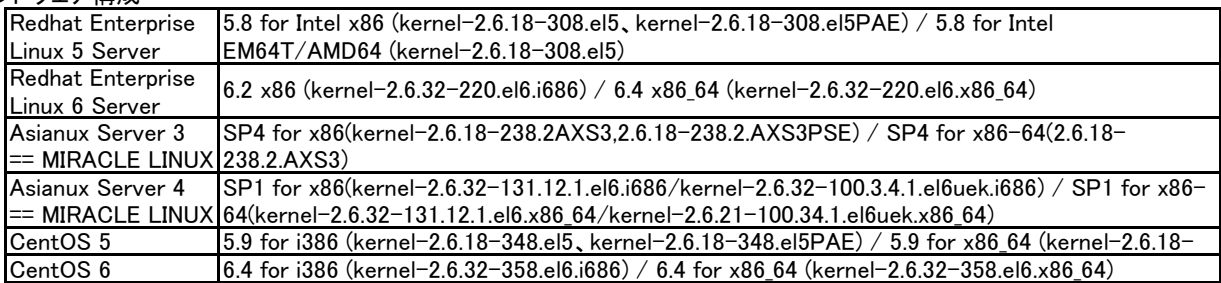

# ハードウェア構成 (詳細はハードウェア製品情報を参照してください。)

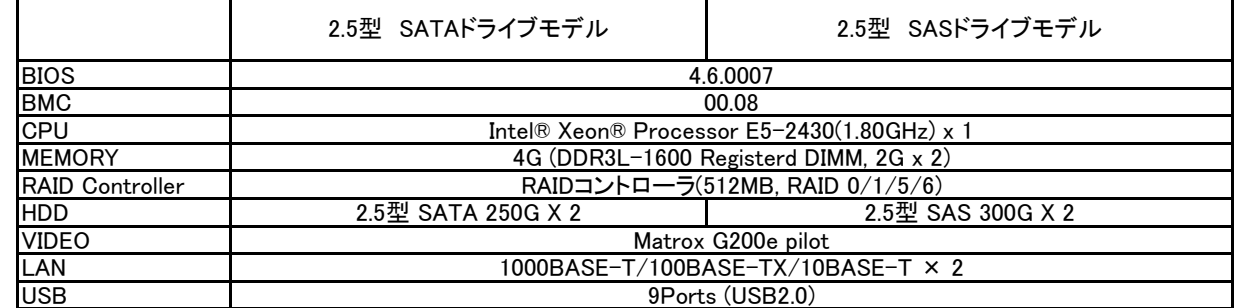

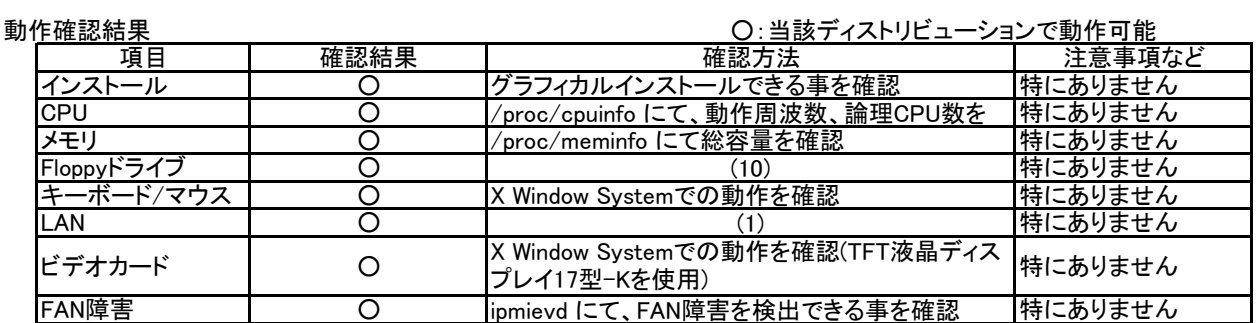

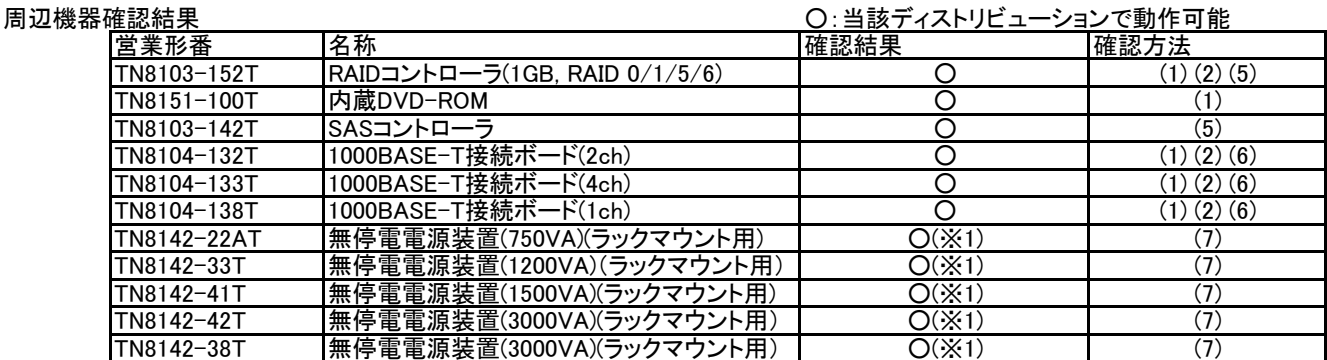

## (※1) 使用したPowerChute Business EditionのバージョンはV9.0.1です。

## 注意/制限事項

上記構成で評価した結果の注意/制限事項は以下の通りです。

●Linux用RAIDユーティリティについて

●サーバー管理について RAIDシステムやRAIDコントローラーの障害監視や管理をされる場合には、 Linux用RAIDユーティリティをご利用ください。

MAGNIA R1510bのBMC(Baseboard Management Controller)は、 ご使用いただくディストリビューションのIPMI(Intelligent Platform Management Interface)に対応しています。 サーバー管理に必要なIPMIのさまざまな機能を利用するためには、 ご使用いただくディストリビューションのIPMI機能を有効にしてください。

# ●USBデバイスについて

コンピューターの立ち上げやシャットダウンを行う場合には、USB機器を外してください。USB機器を装着したままで、コン ピューターの立ち上げやシャットダウンを行うと、途中で停止することがあります。

## ●オンボードのRAIDコントローラーについて

オンボードのRAIDコントローラーは使用できません。RAIDコントローラーを使用場合には、RAIDコントローラーSH-A、RAID コントーローラーSH-BまたはRAIDコントローラーSH-Cをご利用ください。オンボードのRAIDコントローラーを無効にする設 定方法は、ユーザーズガイドまたはメンテナンスガイドを参照してください。